# **Howto enable DEBUG mode**

### **I. Enable debug mode permanently**

Simply edit both the /etc/imscp/imscp.conf and the /etc/imscp/imscp.old.conf files and set the **DEBUG** parameter value to **1**.

## **II. Enable debug mode only for setup/update process**

### **For versions already released:**

Follow the procedure above and revert it back after.

#### **For master branch:**

Just run the script with the **–debug** option.

From: <https://wiki.i-mscp.net/>- **i-MSCP Documentation**

Permanent link: **[https://wiki.i-mscp.net/doku.php?id=enable\\_debug\\_mode&rev=1355451803](https://wiki.i-mscp.net/doku.php?id=enable_debug_mode&rev=1355451803)**

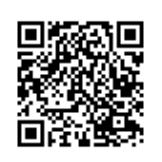

Last update: **2012/12/14 02:23**